26.31<br> $Q$ 43°PK

AKAADMEK A.E. OPPPEMAI

## O. DE NOT TO A COLORADO **КАМНЯ**

I

ão

«И камни говорят».

## К ЧИТАТЕЛЯМ И ИЗДАТЕЛЯМ

былое время, несколько столетий назад, когда книг писалось немного и писали их иногда десятки лет, существовал обычай начинать книгу с обращения к читателям и издателю.

В этих первых строках, обычно печатавшихся особым шрифтом, автор изливал свою душу (часто под вымышленной фамилией или анонимно); в них он излагал свои сокровенные мысли, все, что он передумал и перечувствовал, когда создавал свое творение. Он пытался раскрыть внутренний смысл книги.

Я хочу последовать этому хорошему обычаю и начать свою книгу обращением к читателю.

Мне хотелось на ее страницах сказать новое о замечательных материалах земли, и прежде всего — творцам искусства, так как для них камень обычно только материал, только сырье, из которого они создают свои произведения. Я хотел бы, чтобы ваятель и зодчий увидели в камне нечто большее, чем простую глину, из которой скульптор лепит свой первый эскиз, нечто большее, чем простой кирпич. из которого архитектор и строитель воздвигают здания. Я хотел, чтобы в самом камне, в его строении, форме, рисунке - во всех его свойствах, изучаемых наукой, они искали выражение своих творческих идей; чтобы они поняли, что па всем протяжении истории архитектуры и скульптуры камень в известной мере направлял пути этих видов искусства, определяя не только внешние его формы, но отчасти и внутрепнее содержание.

Я хочу, чтобы из этой книги писатель и поэт черпали новые образы, чтобы перед ними предстал мир сказки и фантазии, мир, раскрываемый лапидариями

всех веков и всех народов; чтобы в сочетании фантастических образов, рожденных камнем, они нашли новые формы творческого восприятия окружающей природы.

Я хочу, чтобы историки глубже ознакомились с ролью камня в истории культуры, чтобы они прониклись еще большим убеждением в материальных основах развития человечества.

Я хочу, чтобы психологи, знатоки человеческой души, нашли в моих писаниях замечательные образы людей, влюбленных в камень, жертвующих за него своей жизнью, людей, борющихся с природой за овладение ею, и рядом с ними - образы скромных горщиков, людей повседневного труда, которых азарт и «фарт» часто вовлекали в невыгодную сделку, обманывая призрачными богатствами, но вместе с тем доставляли им волнующие переживания игрока искателя счастья.

Но я хочу, чтобы мою книгу прочли и наши архитекторы-строители. Пусть те, кто строит наш новый быт, кто для новых архитектурных форм пщет новых материалов и новых идей, пусть они на этих страницах найдут ряд практических советов и примеров тех совершенных творений, которыми мы восторгаемся в остатках Парфенона или римского Форума

Я хочу, чтобы техники нашли в камне тот материал, который внесет яркость и красочность в наш быт, в предметы домашнего обихода (пепельница на столе, кнопка электрического звонка). Камень — не предмет роскоши, тщеславия или богатства. Камень - практически выгодный материал, исключительный по своей прочности, неизменяемости, неувядающей окраске и нетускнеющему блеску. Я хочу, чтобы техники, в своих поисках самых выносливых, самых прочных и вечных материалов, из этих страниц почерпнули, что можно сделать из твердого камня как возможного материала для тысячи еще неизвестных применений в современных машинах и приборах.

Мое обращение направлено также к ученым, исследователям минеральных богатств, ко всем минералогам, которые своим зорким глазом должны пронизывать недра земли, к тем геологам и горнякам, которые должны отыскивать и добывать камень. Я хочу, чтобы на этих страницах, полных исторических цитат, рассказов всех веков и народов, молодые минералоги увидели всю красоту и значение камня, поняли бы, какую пользу принесут их исследования делу создания новой, красивой жизни. Они должны дать материалы для великой, радостной, красочной социалистической стройки нашей страны.

Я желал бы, наконец, чтобы мою книгу читали те, кто глубоко любит природу, кто понимает и ценит тесные узы, связывающие человека с природой и ее богатствами, кто учится у природы великим законам гармонии, кто, овладевая природой, закаляет свою волю к борьбе за прекрасное будущее.

Мне хотелось бы, чтобы эту книгу читали и обогащенные долголетним опытом люди, и особенно молодежь. Пусть она вникнет в отдельные страницы, отыскивая в них те звенья, которые на всех путях человеческой истории неразрывно связывали природу и жизнь, прошлое и настоящее, мертвое и живое, форму и существо, все то, что сливает в единую картину весь познаваемый мир.

Я не хотел бы, чтобы эту книгу читали как учебник минералогии или исторический трактат, последовательно вникая в историю развития человеческой культуры и техники. Нет, эту книгу не надо читать подряд, так как каждый очерк является законченным рассказом, независимой главой в истории камня. Поэтому я невольно допустил повторения не только мыслей, но и отдельных фактов.

Наконец, по обычаю тех же книг прошлого, я обращаюсь к излателям.

Вы, издатели нашей художественной литературы, оформители замечательных произведений, сумели донести на высоте подлинного искусства и подлинно науки старые, казалось давно забытые поэмы Руставели и Фердоуси и продвинуть их в народные массы.

Мой труд совершенно особый - он хочет науку приблизить к искусству. к художественному произведению и, может быть, даже к поэзии. Он (правда, в весьма несовершенной форме) пытается идти теми путями, которыми шли древние философы-материалисты Греции и Рима, начиная с Эмпедокла и кончая Лукрецием. В этой книге я пытаюсь слить в единое целое и научный факт, и художественное его выражение.

Поэтому бережно сохраните приведенные мною факты, не сокращайте цитат, чужных для науки, и не выкидывайте фантастических сказок индийских лапидариев, ибо они нужны для понимания искусства.

Я твердо верю, что именно теперь нам нужно идти по пути единения искусства и науки. Ныне нет больше в Советском Союзе ученых, которые работали бы в уединении своих кабинетов, вдали от народа, а свои открытия и достижения печатали бы на латинском языке, доступном немногим. Сейчас нужна другая наука — наука масс, понятная, поддержанная, прочувствованная ими; для нее нужен не мертвый латинский язык, а звучный язык самой жизни, язык реальности.

Не отвергайте этот труд, родившийся после многих часов кропотливой работы, долгих дум и переживаний, после длительных исканий. Поймите, что в нем не толь-«о кусочек природы, но и кусочек души...

Я должен бы закончить это обращение подписью автора. Но мне не хочется употреблять это слово, взятое с греческого - от слова аутос, т. е. «сам». Мне не нравится оно; нет, я не «сам автор», - я скорее тот, кто 30 лет по крупинкам собирал отдельные факты, кто подслушивал то, что говорила ему сама природа, и тщательно записывал в свою книгу накопленный опыт многих поколений - народных исканий и народного творчества. Я вложил в нее свои наблюдения тридцатилетних поездок по всему белу свету, результаты кропотливого изучения камней в самой природе.

И не случайно я взял эпиграфом этой книги: «И камни говорят».

AP Operenan

Москва, Узкое. 1945 г.

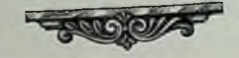

Конец ознакомительного фрагмента

\*\*\*

## Уважаемый читатель!

Придя в Библиотеку,

Вы сможете прочитать эту книгу

полностью на нашем компьютере